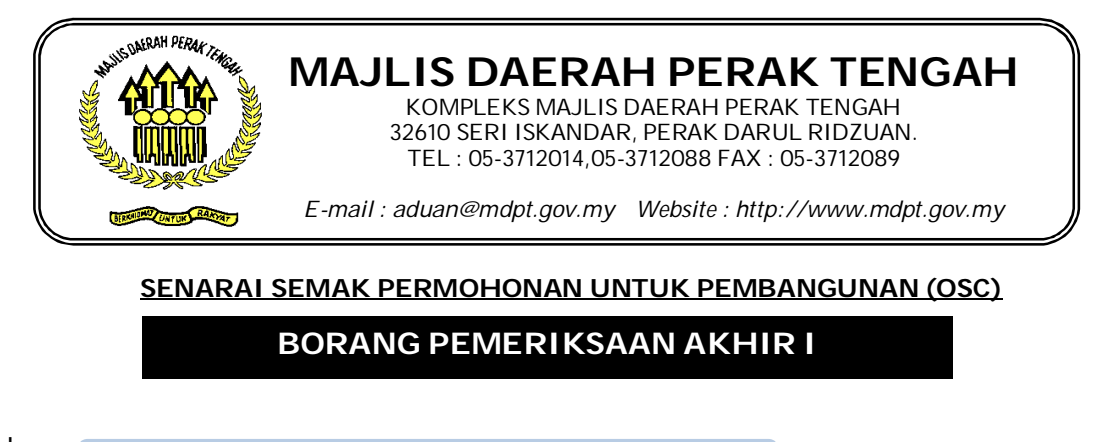

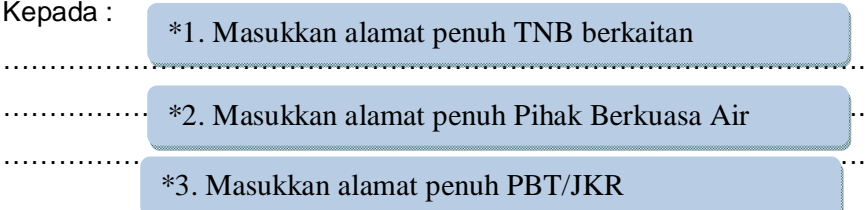

Tuan / Puan,

Saya mengesahkan kerja-kerja infrastruktur dan sambungan bagi \* sistem bekalan elektrik

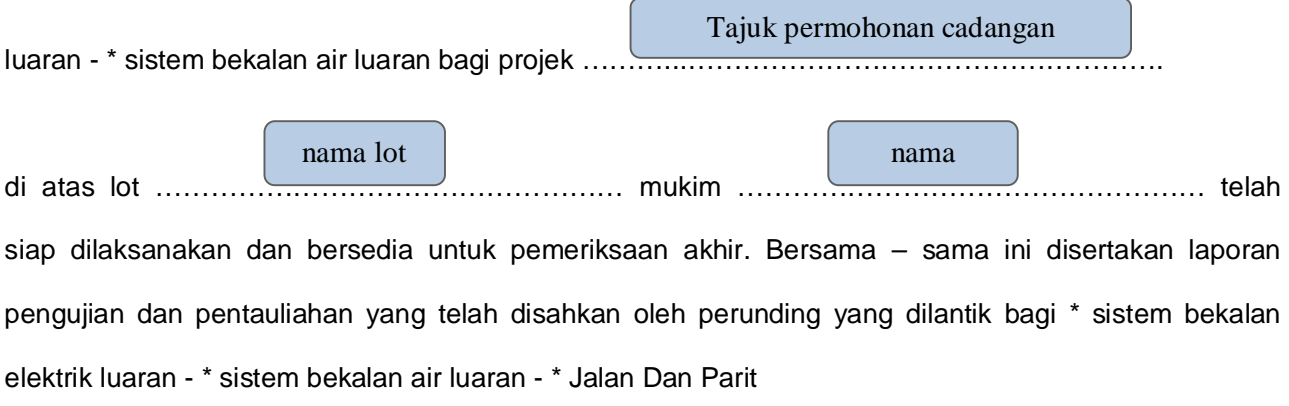

Tandatangan perunding

(Orang Utama Yang Mengemukakan)

…..…....………………………………….

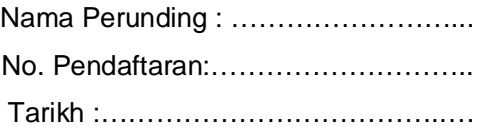

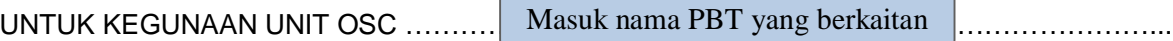

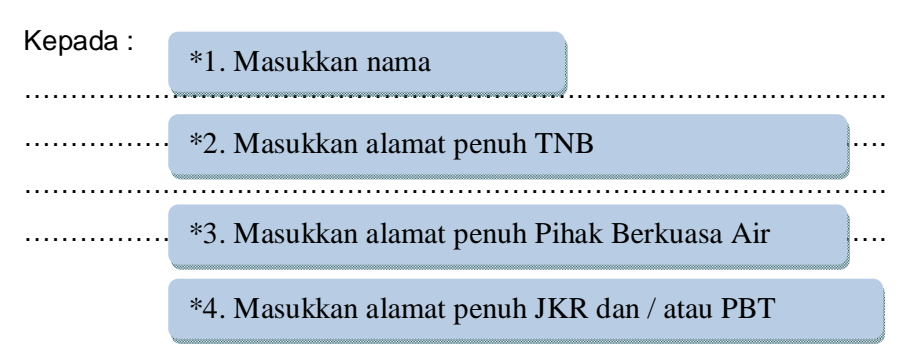

Tarikh Pemeriksaan Akhir I ditetapkan seperti butiran berikut :

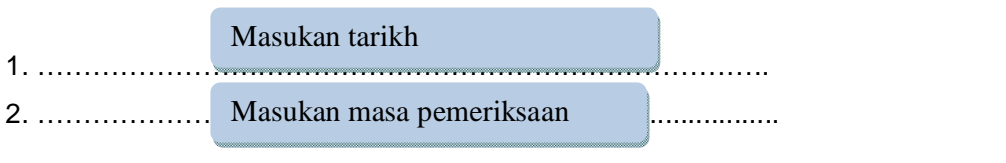

…………………………..

(Unit OSC PBT)